#### **Création de pages Web avec XML/XSLT**

Luc Brun

Création de pages Web avecXML/XSLT – p.1/58

## **Plan (1/3)**

- 5. De quoi parle t'on
- 6. Stockage XML
- 7. Lien avec B.D.I.
- 8. Partie I
- 9. Un document XML
- 10. Le préambule
- 11. Les balises
- 12. Combinaisons
- 13. Remarque sur les attributs
- 14. Caractères interdits
- 15. Les DTD
- 16. Exemple de DTD
- 17. Éléments d'une DTD
- 18. DTD : Les attributs
- 19. DTD : les attributs
- 20. DTD : les attributs
- 21. Lien XML/DTD
- 22. Les espaces de noms
- 23. Déclaration d'un espace de nom
- 24. Divers
- 25. Définition d'un CSS lié à un fichier XML

## **Plan (2/3)**

- 26. Partie II
- 27. Un premier exemple
- 28. Remarques
- 29. Un exemple plus construit : XML
- 30. Un exemple plus construit : XSLT  $(1/2)$
- 31. Un exemple plus construit : XSLT (2/2)
- 32. Remarques
- 33. XPath : documents XML et arbres
- 34. XPath : Chemins absolus
- 35. XPath : Chemins relatifs
- 36. XPath : évaluation
- 37. XPath : Union de chemins
- 38. XPath : conditions
- 39. XPath : fonctions et opérateurs de base
- 40. XPath : Fonctions sur les chaînes  $(1/2)$
- 41. XPath : Fonctions sur les chaînes (2/2)
- 42. XPath : fonctions numériques
- 43. Exercices (1/2)
- 44. Exercices (2/2)
- 45. XSLT : importation de documents
- 46. XSLT : Le tri

Création de pages Web avecXML/XSLT – p.3/58

## **Plan (3/3)**

- 47. XSLT : exemple de tri
- 48. XSLT : les paramètres (définition)
- 49. XSLT : les paramètres (appel)
- 50. XSLT : Les règles (définition)
- 51. XSLT : les règles (appels 1/2)
- 52. XSLT : les règles (appels 2/2)
- 53. XSLT : Les boucles
- 54. XSLT : expressions conditionnelles (1/2)
- 55. XSLT : expressions conditionnelles (2/2)
- 56. XSLT : insertion d'éléments
- 57. XSLT : exemple d'insertion d'éléments
- 58. XSLTPROC

#### XML : eXtensible Markup Language

: Langage extensible de structuration de données.

#### XSL : eXtensible Stylesheet Language

:: Langage de transformation.

#### Avantages :

- Standard libre du W3C (www.w3c.org)
- 
- Standard libre du W3C (www.w3c.org)<br>Prise en compte de nombreuses langu<br>Stockage de données au format texte Prise en compte de nombreuses langues.<br>Stockage de données au format texte  $\rightarrow$  F  $\textsf{Stockage} \ \mathsf{de} \ \textsf{données} \ \textsf{au} \ \textsf{format} \ \textsf{text} \to \textsf{Flexibliité}.$

Idéal pour :

 $\bullet$ 

.. .

- la manipulation de données (petites ou moyennes),<br>l'archivage.
- $\bullet$

 l'archivage. Utilisation croissante ayant atteint une certaine maturité.

- Traitements de textes : StarOffice & Open Office<br>(zip de fichiers XML)<br>Navigateurs : Netscape, (zip de fichiers XML)
- · Navigateurs : Netscape,
- Navigateurs : Netscape,<br>Lecteurs de mail : Evolu<br>Éditeurs de diagrammes • Lecteurs de mail : Evolution,
- Lecteurs de mail : Evolution,<br>Éditeurs de diagrammes : D Éditeurs de diagrammes : Dia

Création de pages Web avecXML/XSLT – p.6/58

## **Lien avec B.D.I.**

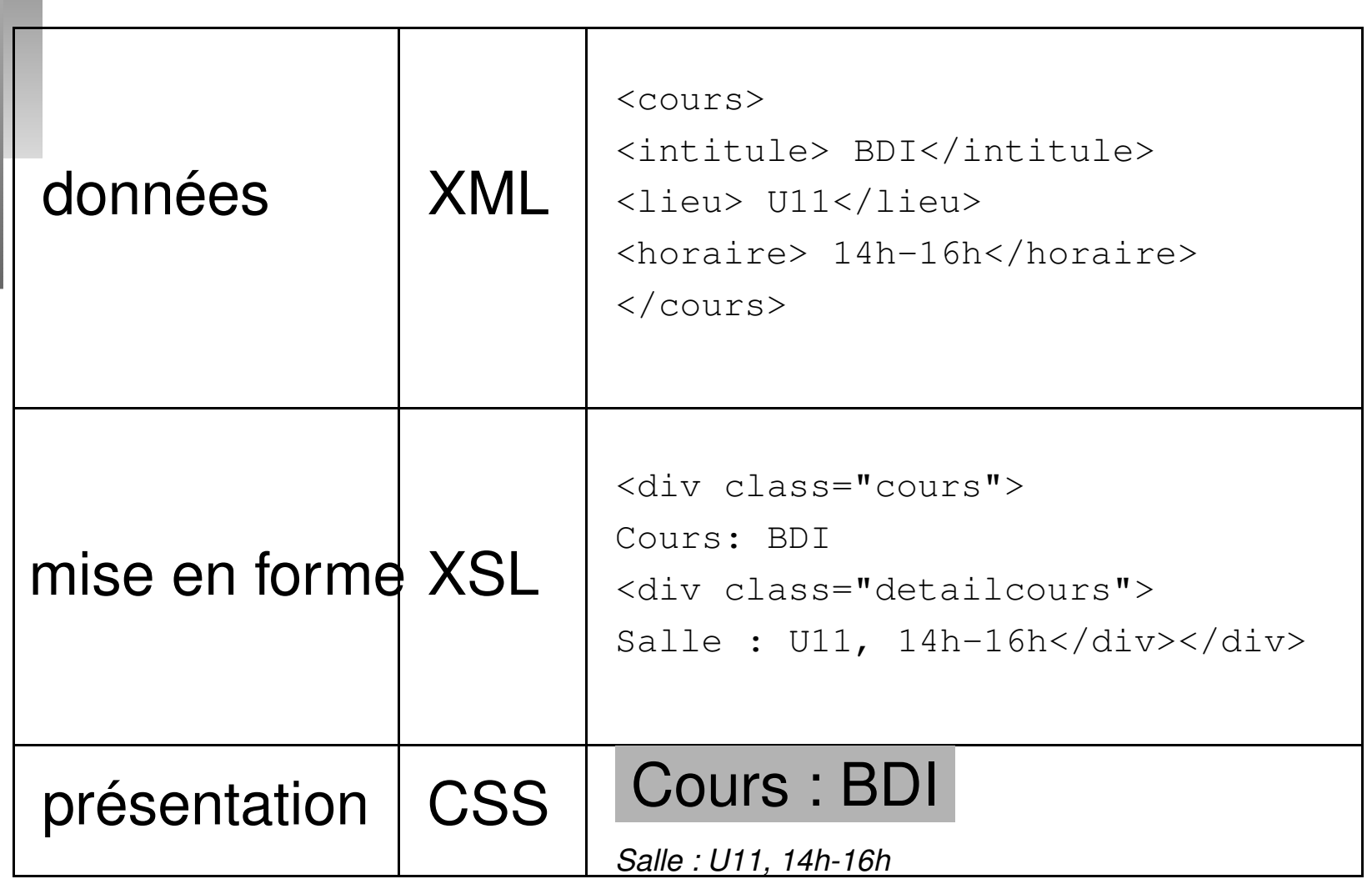

## **Partie I**

# XML eXtensible Markup Language

## **Un document XML**

```
<?xml version="1.0"
  encoding="ISO-8859-1" ?>
<liste><ouvrage>
      <n\capm>10 sur l echelle de Richter
      \langle/nom\rangle<parution> 1999-01-01 </parution>
      <sujet> Science-Fiction </sujet>
      <auteur> Arthur C. Clarke</auteur>
      <auteur> Mike Quay(Mc)</auteur>
</ouvrage>
</liste>
```
#### <?xml version="1.0" encoding="ISO-8859-1" ?>

- version : version de la norme XML utilisée par le<br>document.<br>encoding : type de caractères utilisés dans le document.
- encoding : type de caractères utilisés dans le<br>document :<br>**UTF-8** : jeu de caractères universel document :

**UTF-8 :** jeu de caractères universel

- **ISO-8859-1 :** (latin1) Europe occidentale, Amérique latine.
- **ISO-8859- :** (2) Europe centrale et orientale, (3) Europe du sud-est, (4) scandinavie, pays baltes, (5) Cyrillique, (6) Arabe,. . .

Langage de balises : liste, ouvrage, sujet, auteur, nom : balises définies par l'utilisateur. Différentes combinaisons :

- <balise> valeur</balise> <br/>balise> valeur</balise><br>Exemple:<auteur>Arthur<br/>>balise> <br/>>> Exemple : <auteur>Arthur C. Clarke</auteur>
- · <balise> <sousbalise> valeur <br/>balise> <sousbalise> valeur<br/>><sousbalise></balise><br/> $\textbf{Example:} \texttt{&} \texttt{&} \texttt{&} \texttt{&} \texttt{&} \texttt{&} \texttt{&} \texttt{&} \texttt{&} \texttt{&} \texttt{&} \texttt{&} \texttt{&} \texttt{&} \texttt{&} \texttt{&} \texttt{&} \texttt{&} \texttt{&} \texttt{&} \texttt{&} \texttt{&} \texttt{&} \texttt{&} \texttt{&}$ <sousbalise></balise> Clarke</auteur></ouvrage>
- · <balise attribut="valeur"></balise> <balise attribut="valeur"></balise> nationalite="française"></auteur> Exemple : <auteur

### **Combinaisons**

```
<magazin>
   Micro Info
   <stock>\langlepiece compaLinux="yes">
          USB DISK
      </piece>
      <piece compaLinux="no">
          Konika 200 Z
      </piece>
   </stock>
</magazin>
```
#### <auteur nationalite="francaise"> Pierre bordage</auteur> ou

<auteur>Pierre bordage <nationalite> francaise</nationalite> </auteur>

Choix en fonction :

- 1. de la signification de l'attribut,
- 2. du contrôle que l'on souhaite exercer sur ses valeurs.

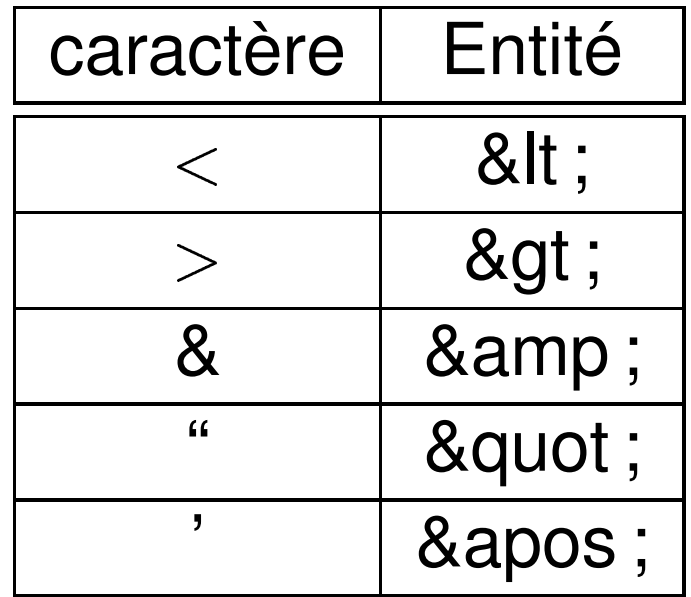

Remplacement des caractères non présents par leurs code (ex.  $\epsilon = 8#8364$ )

liste des codes : selfhtml.selfhtml.com.fr/

#### XML ={ balises, relations entre balises, attributs, valeurs attributs}

Échange de documents XML ou maintenance <sup>à</sup> travers le temps de données stockées au format XML  $\Rightarrow$  nécessité de définir la structure du document XML et de la vérifier à chaque altération/création.

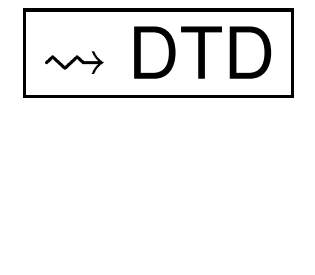

```
<!ELEMENT liste (ouvrage)+ >
```
- <!ELEMENT ouvrage (nom,parution,sujet,auteur+)>
- <!ELEMENT nom (#PCDATA)>
- <!ELEMENT parution (#PCDATA)>
- <!ELEMENT sujet (#PCDATA)>
- <!ELEMENT auteur (#PCDATA)>
- <liste><ouvrage>

 $\mathcal{L}$  . The contract of the contract of the contract of the contract of the contract of the contract of the contract of the contract of the contract of the contract of the contract of the contract of the contract of th

- <nom> echelle de Richter </nom>
- <parution> 1999-01-01 </parution>
- <sujet> Science-Fiction </sujet>
- <auteur> Arthur C. Clarke</auteur>
- <auteur> Mike Quay(Mc)</auteur>  $\frac{1}{2}$  pages Web avecXML/XSLT – p.16/58

## **Éléments d'une DTD**

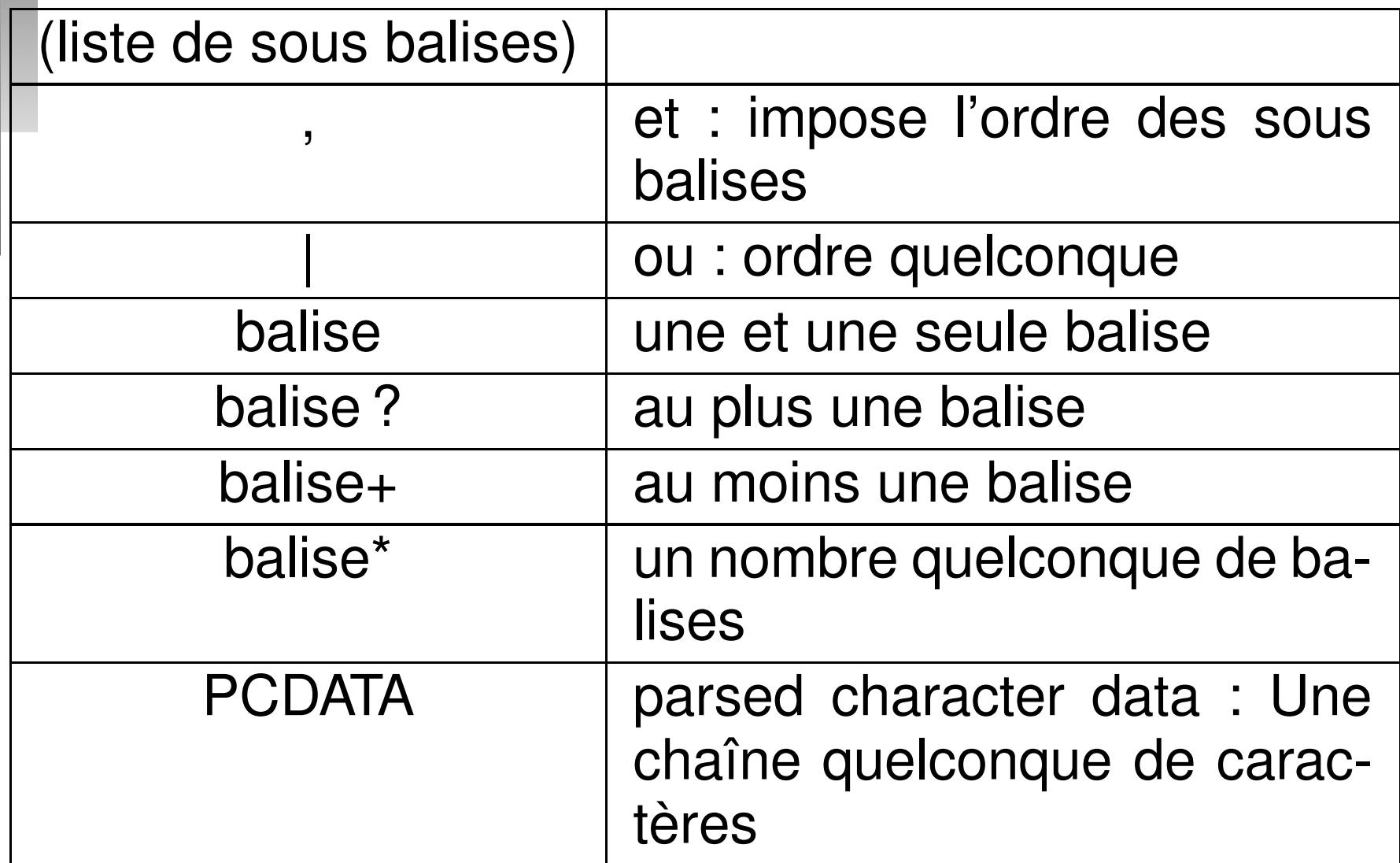

## **DTD : Les attributs**

<auteur nationalite="française">

Pierre Bordage

</auteur>

<!ATTLIST auteur nationalite (française|anglaise) #IMPLIED>

ATTLIST : Attributs de liste.

#### $\lt$ !ATTLIST balise attribut valeur option>

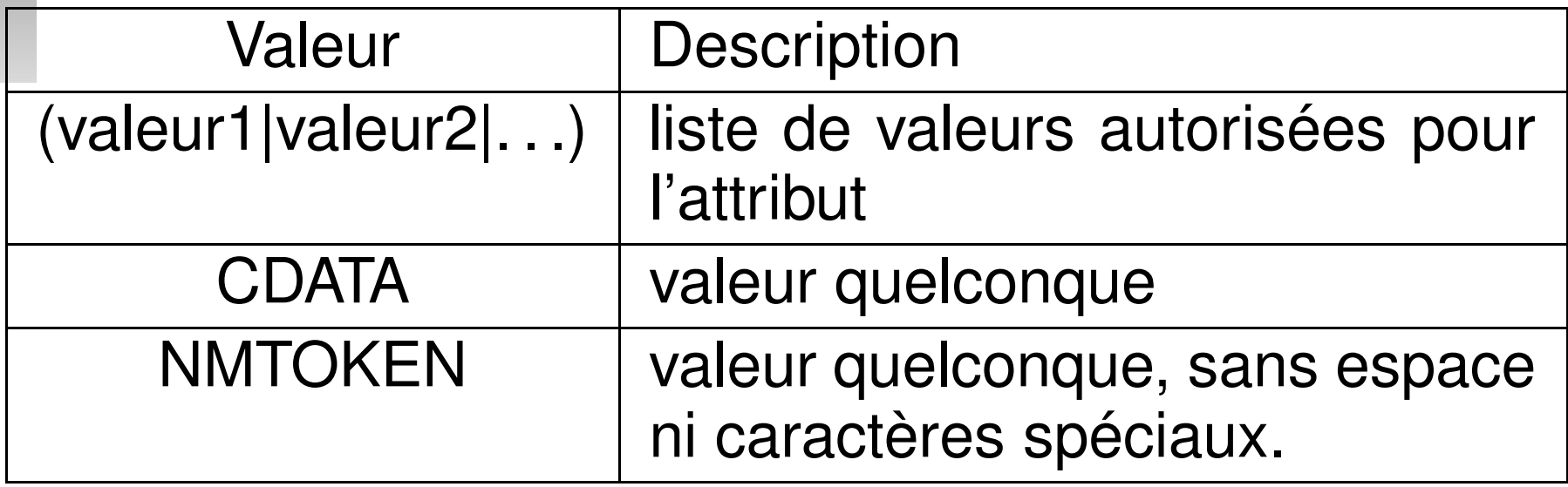

## **DTD : les attributs**

#### $\lt$ !ATTLIST balise attribut valeur option>

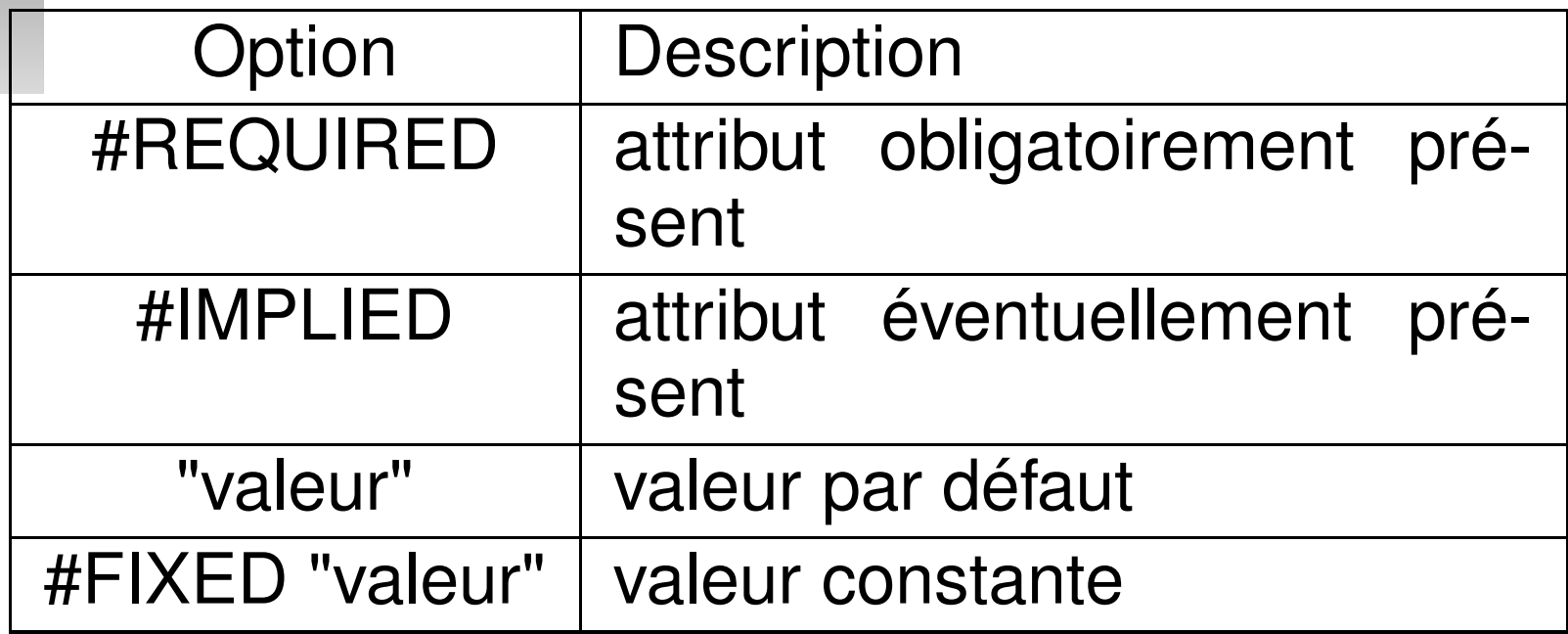

## **Lien XML/DTD**

...

DTD externes<br>
<!DOCTYPE<br>
<liste> < !DOCTYPE liste SYSTEM "ouvrage.dtd"> <liste>

 $\langle$ liste> **DTD internes**<br>
<!DOCTYPE<br>
la DTD <!DOCTYPE liste [ la DTD ]> <liste> </liste>

Fusion de plusieurs documents XML utilisant les  $m\hat{e}$ mes balises  $\Rightarrow$  Problème. Solution les espaces de noms (name spaces). Exemple :

<perso:ouvrage>. . .</perso:ouvrage> <emprunt:ouvrage>. . . </emprunt:ouvrage>

#### **Déclaration d'un espace de nom**

#### <biblio

xmlns:perso="http://www.univ-reims.fr/p.html" xmlns:emprunt="http://www.univ-reims.fr/e.html"  $\geq$ 

- xmlns : XML name space.
- xmlns : XML name space.<br>http ://www.univ-reims.fr/p<br>Ressource Identifier) iden http ://www.univ-reims.fr/p.html : URI (Uniform<br>Ressource Identifier) identificateur unique pou<br>L'adresse n'a pas besoins d'exister Ressource Identifier) identificateur unique pour le nom. L'adresse <sup>n</sup>'a pas besoins d'exister.

vérification de documents XML :<br>xmllint fichier.xml - -dtdvalid fichi<br>Insérer du HTML dans un fichier xmllint fichier.xml --dtdvalid fichier.dtd  $1$  > /dev/null

Insérer du HTML dans un fichier XML :<br>
<auteur<br>
xmlns="http://www.w3.org/TR/REC-

<auteur

xmlns="http://www.w3.org/TR/REC-html40">

<html:p> <html:b>

Pierre bordage

</html:b></html:p>

</auteur>

• Référence à un fichier CSS dans un fichier XML : Référence à un fichier CSS dans un fichier XML :<br><?xml-stylesheet href="fichier.css"<br>type="text/css"?> < ?xml-stylesheet href="fichier.css" type="text/css" ?>

## **Définition d'un CSS lié à un fichier XML**

```
Construire des règles CSS pour chaque balise ou des
groupe de balises. Exemple :
liste {
font-family: sans-sherif;
font-size:12pt
}
auteur,sujet {
display:block
margin: 10px;
width: 400px;
}
```
Remarque : La référence à un CSS suffit pour que les balises HTML soient interprétées. Création de pages Web avec $XML/XSLT - p.25/58$ 

## **Partie II**

# XSLT eXtensible Stylesheet Language Transform

## **Un premier exemple**

```
<?xml version="1.0" encoding="ISO-8859-1" ?>
<xsl:stylesheet version='1.0'
xmlns:xsl='http://www.w3.org/1999/XSL/Transform'>
<xsl:output method="html" version="4.0"
encoding="ISO-8859-1" indent="yes"/>
```

```
<xsl:template match="/">
\left\langle \text{htm} \right\rangle<head><title> Mon premier document XSLT </title>
</head>
<body>
<h1>Mon premier document XSLT </h1>
</body>
</html>
</xsl:template>
</xsl:stylesheet>
```
- 1. Un document XSL est un document XML avec l'espace de nom xsl.
- **2.** xsl :output method='html' **format du fichier** de sortie. Par défaut, method  $\in$ {html,text,xml} (possibilité de produire du pdf avec xsl-foo)
- $3.$   $\tt x$ sl :template match= $^{\prime}$  / $^{\prime}$  estune règle : élément fondamental en XSL. ('/' est l'élément racine appliqué au début du traitement d'un document XML)

### **Un exemple plus construit : XML**

```
<?xml version="1.0" encoding="ISO-8859-1" ?>
<!DOCTYPE liste SYSTEM "associations.dtd">
<associations><association departement="GIM">
<nom> ADEMI </nom>
<telephone> 03.26.21.81.81</telephone>
<membres><personne>
<nom>Jean Marie Leguerec</nom>
<fonction> Président</fonction>
</personne>
</membres>
</association>
```
...

</associations>

## **Un exemple plus construit : XSLT**

```
<?xml version="1.0" encoding="ISO-8859-1" ?>
<xsl:stylesheet version='1.0'
xmlns:xsl='http://www.w3.org/1999/XSL/Transform'>
<xsl:output method="html" version="4.0"
encoding="ISO-8859-1" indent="yes"/>
```

```
<xsl:template match="/">
\hbox{{\small<br>chrm}}\hbox{{\small<br>thead}}<title> Liste des associations</title>
</head><body>
<h1>Liste des associations</h1>
<table><xsl:apply-templates select="associations/association"/>
</table>
</body>
\langle/html\rangle</xsl:template>
```
**(1/2)**

## **Un exemple plus construit : XSLT**

**(2/2)**

#### <xsl:template match="association">

 $<$ tr>

<td> <xsl:value-of select="nom"/>

<xsl:text>(</xsl:text>

<xsl:value-of select="@departement"/>

<xsl:text>)</xsl:text>

 $\langle t \rangle$ 

<td><xsl:value-of select="telephone"/> </td>

 $\langle$ /tr>

</xsl:template>

</xsl:stylesheet>

## Résultat :

#### **Liste des associations**

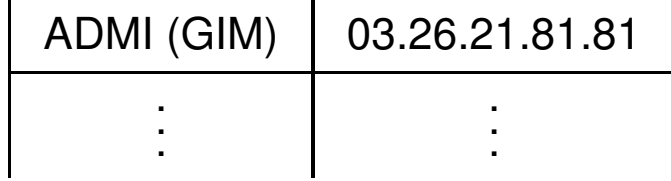

Principe de programmation XSLT :

Définir un ensemble de règles décrivant :

- 1. le traitement à appliquer sur les données,
- 2. l'agencement de ces traitements.

Comment définir les donnée sur lesquelles doivent <sup>s</sup>'appliquer une règle ? <xsl :template match="toto"> toto : expression XPath

#### **XPath : documents XML et arbres**

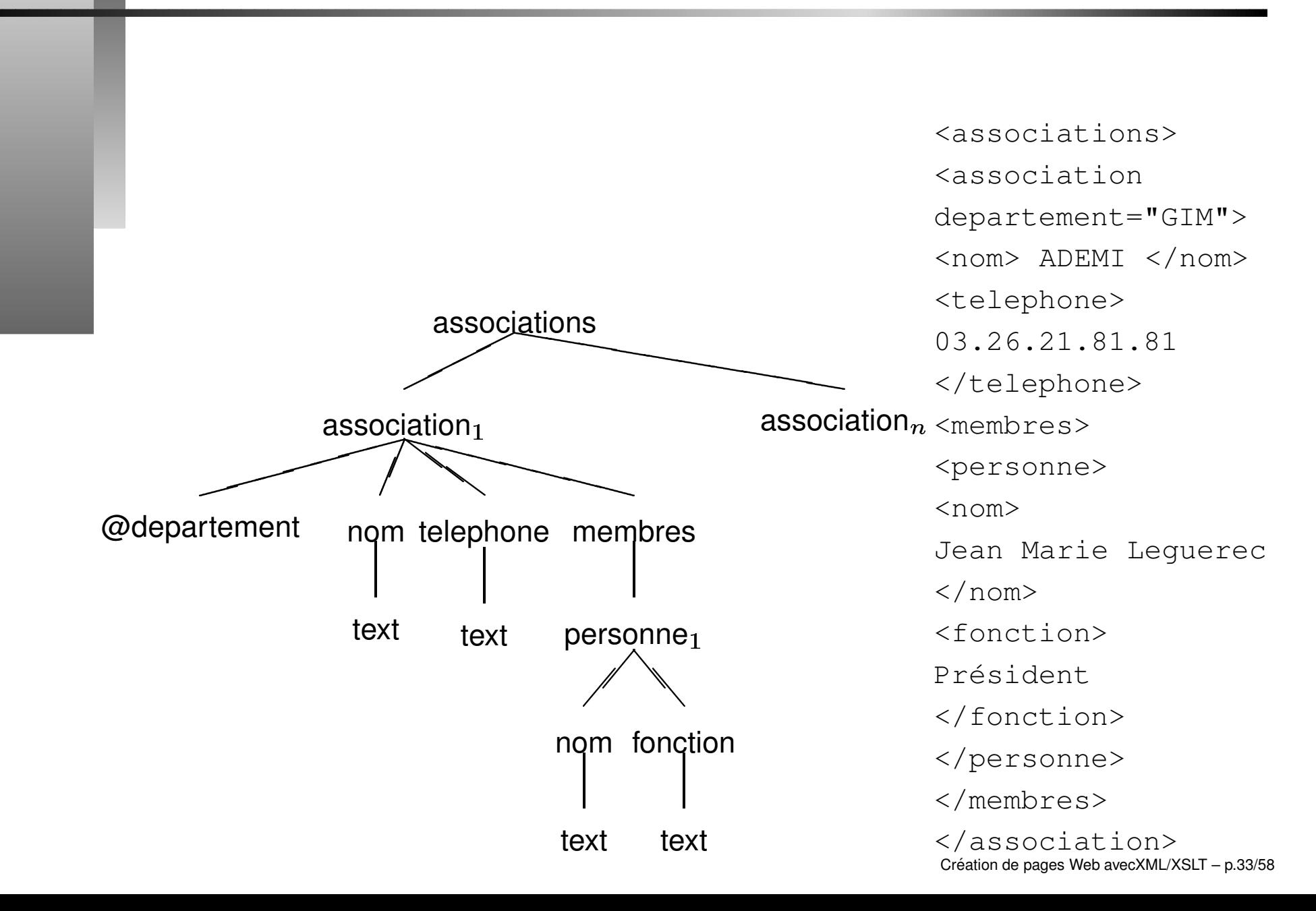

Syntaxe équivalente à celle des chemins de fichiers Unix.

- 1. Liste des noms d'associations /associations/association/nom
- 2. Liste des départements /associations/association/@departement Attention aux répétitions !
- 3. Liste des noeuds de type nom, petits fils de noeud association : /associations/\*/nom
- 4. Liste des attributs des associations /associations/association/@\*

une règle XSLT évalue un noeud qui est le noeud courant de la règle.

- 1. Le noeud courant : .
	- ex.  $\cdot$ /text()  $\Leftrightarrow$  text() noeud texte fils du noeud courant.
- 2. Le noeud père : ..
	- ex. si membres noeud courant ../@departement donne le département de l'association.
- 3. Liste des descendants réflexive : // ex. si association noeud courant //fonction tous les noeuds fonction descendant du noeud courant.

L'arbre d'un document XML est parcouru par le processeur XSLT.

- 1. following : noeuds suivants dans l'évaluation,
- 2. following-sibling : noeuds suivants de même type (ex. association) dans l'évaluation.
- 3. preceding : noeuds précédents dans l'évaluation
- **4.** preceding-sibling : **noeuds précédents de** même type dans l'évaluation.
- 5. fonction position() : position du noeud par rapport à l'ordre d'évaluation du noeud parent.
- 6. fonction last() : dernier noeud évalué pour le noeud parent. Création de pages Web avecXML/XSLT – p.36/58

//telephone | //nom

Union :<br>
//telephone | //nom<br>
ensemble de tous les numéros de téléphones et de noms présents dans la base.

• Combinaison :

Combinaison :<br>(//association | //personnes)/nom<br>ensemble des noms de personnes et d'associations. (//association | //personnes)/nom

Permet de sélectionner des noeuds en fonction d'un critère. Exemples :

- 1. associations/association[nom='ADEMI']  $\,$  renvoi le (ou les noeuds) d'association dont le nom est ADEMI.
- 2. /associations/association[@departement='GIM']/nom  $\overline{\text{renvoi}}$   $\overline{\text{les}}$ noms de toutes les associations du département GIM.
- Remarque : noeud[3] $\Leftrightarrow$  noeud[position()=3]
- Remarque : noeud[3] $\Leftrightarrow$  noeud[position()=3]<br>Question : Nom des présidents de toutes le<br>associations. Question : Nom des présidents de toutes les<br>associations. associations.

## **XPath : fonctions et opérateurs de**

**base**

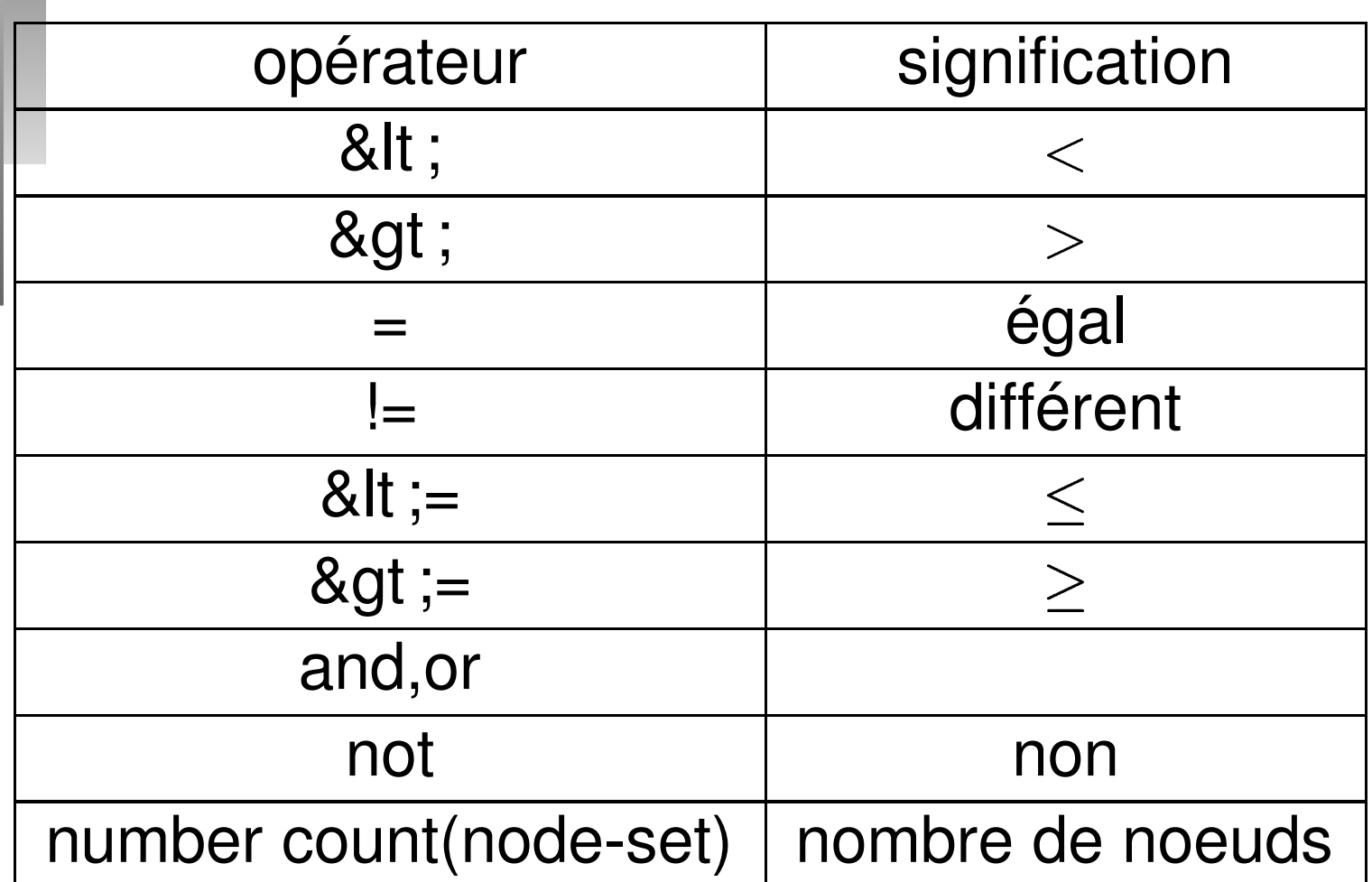

## **XPath : Fonctions sur les chaînes**

**(1/2)**

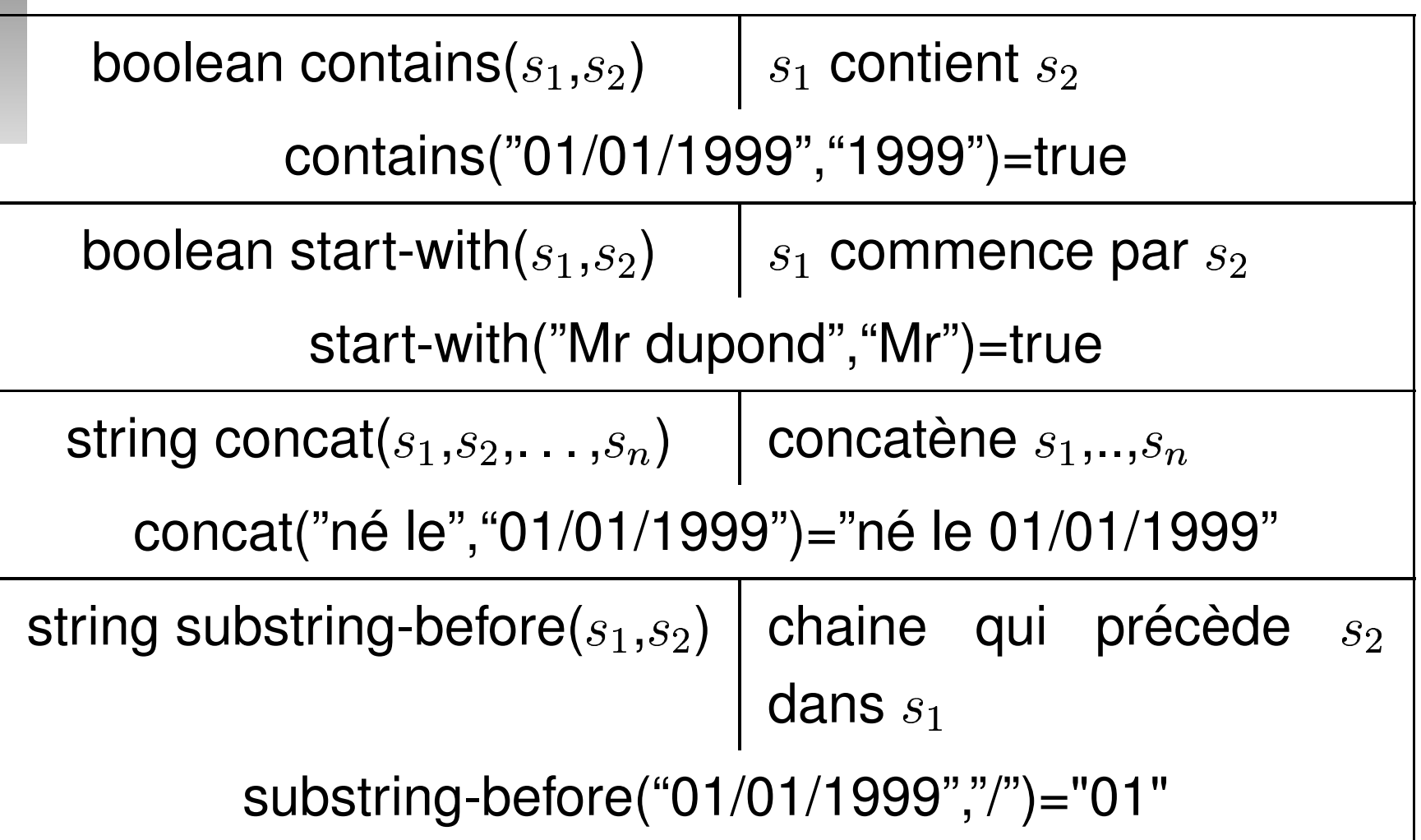

# **XPath : Fonctions sur les chaînes**

**(2/2)**

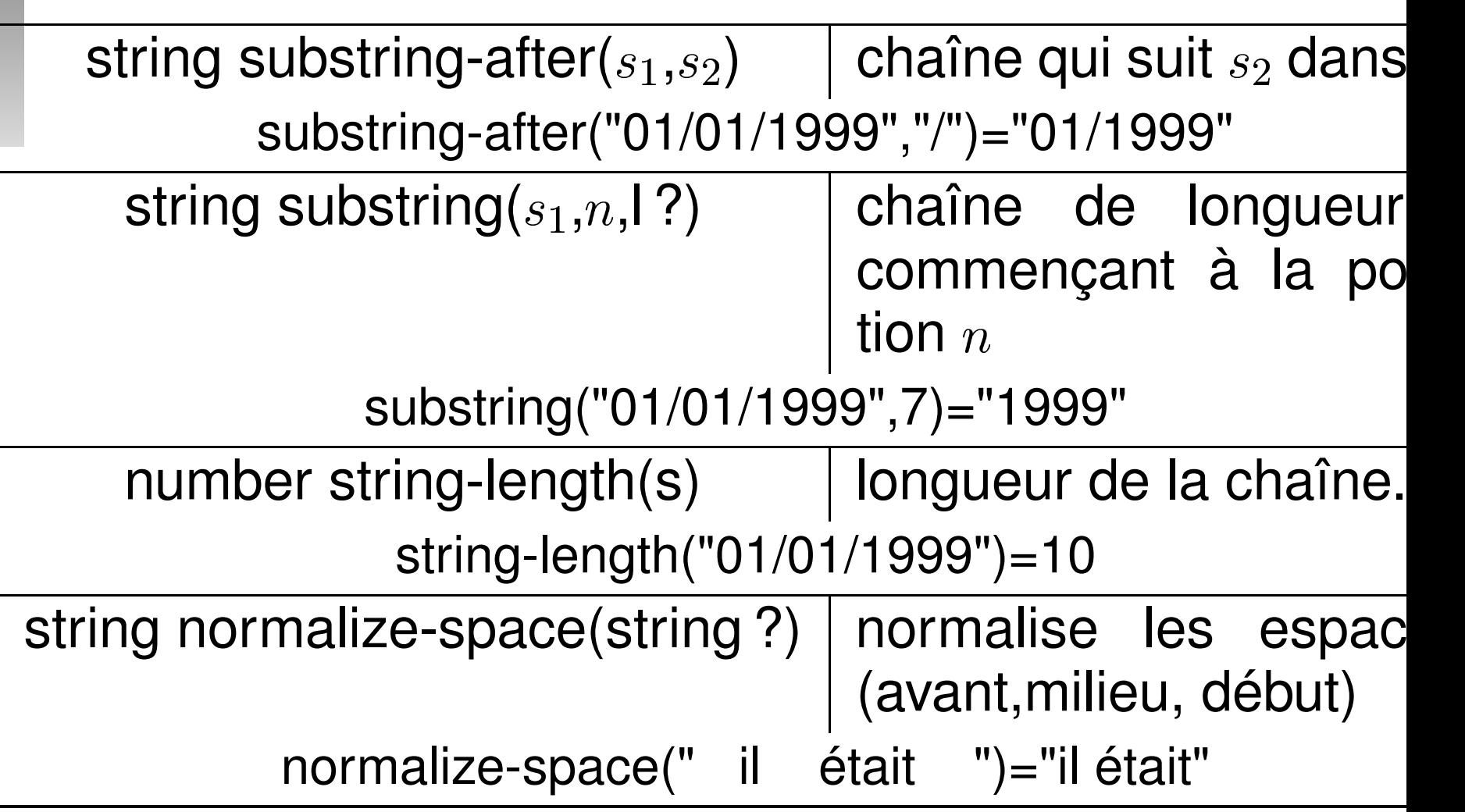

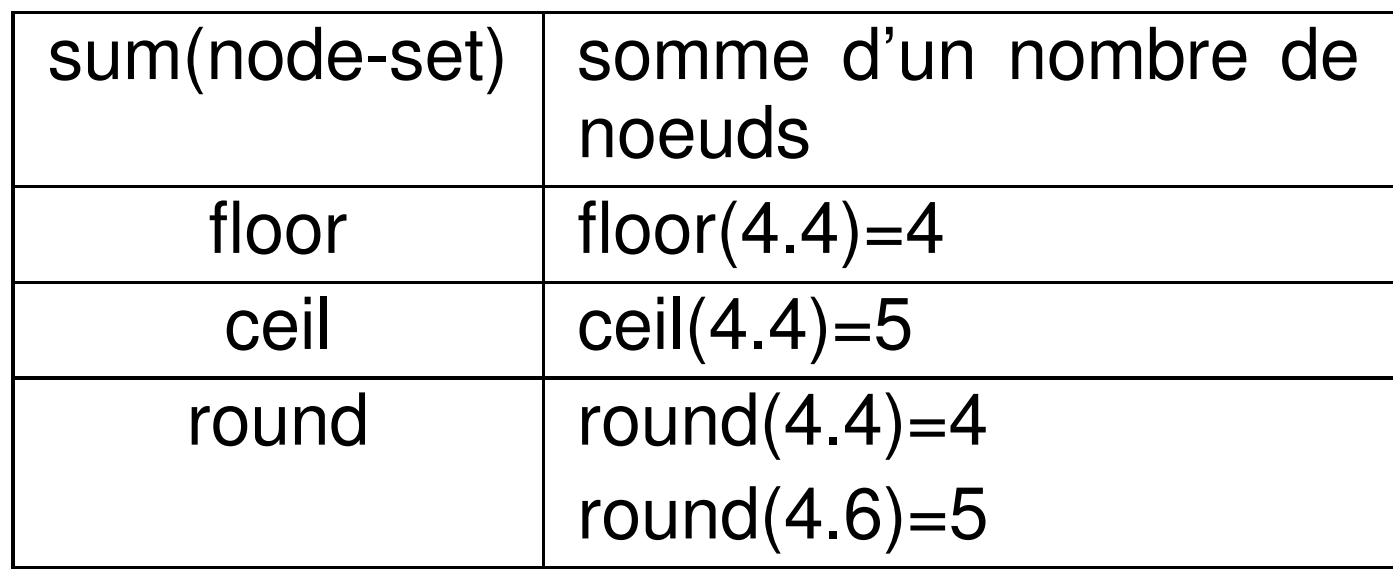

- Sélections des associations des départements GIM et INFO,
- Sélection de toutes les associations sauf celles du Sélection de toutes les associations sauf celles du<br>département GIM,<br>Sélection de toutes les associations comportant au département GIM,
- Sélection de toutes les associations comportant au<br>moins 5 membres,<br>Sélection de toutes les associations du département moins 5 membres,
- Sélection de toutes les associations du département<br>GIM dont Mr Leguerec n'est pas membre,<br>Sélection de toutes les associations du département GIM dont Mr Leguerec <sup>n</sup>'est pas membre,
- Sélection de toutes les associations du département<br>GIM dont le nom du président contient Leguerec. GIM dont le nom du président contient Leguerec.

**Exercices (2/2)**

Écrire un programme XSLT qui affiche la liste des associations sous la forme :

## **Liste des associations**

1. ADEMI, Département GMI **Liste des membres**

> ...

Jean Marie Leguerec (Président)<br>:

- Importation de documents XSLT<br> $\bullet$  <xs1 :import href="url'<br>fichiers importé ont une priorit  $\bullet$  <xsl : import href="url"/>: les règles du  $\langle x s1 \rangle$ : import href="url"/> : les règles du<br>fichiers importé ont une priorité inférieure à celle<br>du fichier qui inclut  $\Rightarrow$  possibilité de redéfinir un fichiers importé ont une priorité inférieure à celle du fichier qui inclut  $\Rightarrow$  possibilité de redéfinir un programme.
	- · xsl :include href="url"/> les règles du xsl :include href="url"/> les règles du<br>fichier inclu et courant ont la même priorité.<br>mportation de documents XML : fonction documents fichier inclu et courant ont la même priorité.
- Importation de documents XML : fonction document<br>exemple :<br>starte-of exemple :

```
<xsl :value-of
```

```
select="document('config.xml')/langs[@default='true']
charge la langue par défaut dans config.xml
\Rightarrow Possibilité de travailler sur plusieurs documents
XML." "The contract of the contract of the contract of the contract of the contract of the contract of the contract of the contract of the contract of the contract of the contract of the contract of the contract of the contrac
                                                                                  Création de pages Web avecXML/XSLT - p.45/58
```

```
Utilisé uniquement pour \langle xs1 \rangle: apply-template>
et <xsl :for-each> (voir plus loin).
<xsl:sort select="expr"
lang="nmtoken"
data-type="text|number"
order="ascending|descending"
case-order="upper-first|lower-first"/>
```
**select** : critère de tri

**lang** : langue,

**data-type** : texte ou nombres,

**order** : ordre du tri,

case-order priorité majuscules/minuscules...de pages Web avecXML/XSLT – p.46/58

Tri des associations par département puis par nom.

<xsl:apply-templates select="association"> <xsl:sort select="@departement"/> <xsl:sort select="nom"/> </xsl:apply-template>

Possibilité de tri multiples.

```
<xsl:param name="nom"
select="default value"/>
default value
\langle xs1:param \rangle
```
- Au début d'un document correspond à un paramètre<br>du programme (équivalent de argv en C).<br>Dans la définition d'une règle correspond à un du programme (équivalent de argv en C).
- Dans la définition d'une règle correspond à un<br>paramètre de celle-ci.<br>Accès à la valeur d'un paramètre par paramètre de celle-ci.
- Accès à la valeur d'un paramètre par<br>
<xs1 :value-of select="\$nom" <xsl :value-of select="\$nom" />

#### <xsl:with-param name="nom" select="default value"/> default value  $\langle x s_1 : with-param \rangle$ Exemple :

<xsl:apply-templates select="association"> <xsl:with-param name="lang" select="fr"/> </xsl:apply-template>

#### ou

```
<xsl:apply-templates select="association">
<xsl:with-param name="lang">
<xsl:value-ofselect="document('config.xml')/langs[@default='true']
</xsl:with-param>
```

```
</xsl:apply-template>
```

```
<xsl:template match="expr xpath"
name="nom"
priority="number"
mode="nom"></xsl:template>
```
#### $\mathsf{name} \: : \: \! \mathsf{define} \:$  une règle nommée  $\approx$  procédure.

- **priority** : par défaut la règle la plus prioritaire est la dernière définie  $\Rightarrow$  Possibilité de forcer des priorités.
- **mode** : permet de regrouper des règles en familles. ex. mode="item" (représentation des associations sous forme d'items) mode="table" ( représentation SOUS forme de tables). Création de pages Web avecXML/XSLT – p.50/58

#### **Les regles ` non nommees ´ :**

<xsl:apply-templates select="expr xpath"  $mode="nom"$ <xsl:sort> ou <xsl:with-param> </xsl:apply-template>

- $\bullet$  <xsl :apply-template/> applique les <xsl :apply-template/> applique les<br>règles sur tous les fils du noeud courant :<br>dangereux règles sur tous les fils du noeud courant : dangereux
- · <xsl :apply-template <xsl :apply-template applique une règle à partir d'un fichier XML select="document('config.xml')/langs"/  $ext{ex}$   $\text{ex}$   $\text{ex}$

#### **Les regles ` nommees ´** :

<xsl:call-template name="nom"  $\langle x s1:w$ ith-param> (0 à n) </xsl:call-template>

#### Exemple :

<xsl:call-template name="display\_title"> <xsl:with-param name="title" select="Premier appel de règle nomméé"/> </xsl:call-template>

#### Boucle sur un ensemble de noeuds.

<xsl:for-each select="expr xpath"> <xsl:sort> (0 `a n) contenu </xsl:for-each>

#### Exemple :

<ul><xsl:for-each select="membres"> <xsl:sort select="nom">  $\langle$ ]  $i$   $>$ <xsl:value-of select="nom"/> <xsl:text>(</xsl:text> <xsl:value-of select="fonction"/> <xsl:text>)</xsl:text>  $\langle$ /li $>$  $\langle x \rangle$ xsl:for-each $\langle x \rangle$ ul $\langle x \rangle$ 

#### **XSLT : expressions conditionnelles**

# **(1/2)**

#### **L'instruction if** :

```
<xsl:if test="expr xpath">
contenu\langle xs1:if\rangle
```
#### Exemple :

```
<xsl:if test="not(@departement)">
         <xsl:text>Département non spécifié
         </xsl:text>
\langle xs1:if\rangle
```
Pas de else. . .

### **XSLT : expressions conditionnelles**

## **(2/2)**

#### **L'instruction choose** :

<xsl:choose><xsl:when test="expr xpath">  $\langle x \rangle$  </xsl:when> (1 à n) <xsl:otherwise> </xsl:otherwise>(0 `a 1) </xsl:choose>

#### Exemple :

<xsl:choose><xsl:when test="@departement"> <xsl:value-of select="@departement"/>  $\langle x s_1 : \text{when} \rangle$ <xsl:otherwise><xsl:text> Département non spécifié</xsl:text> </xsl:otherwise> </xsl:choose> Creation ´ de pages Web avecXML/XSLT – p.55/58 Cas simple : insertion directe  $\langle u_1 \rangle$ ... $\langle \langle u_1 \rangle$ . Utilisation d'attributs ou de noms variables <xsl :element> <xsl:element name="nom" use-attribute-sets="names"> <xsl:attribute name="nom"> contenu $\langle x \rangle$ xsl:attribute> (0 à n) contenu</xsl:element>

## **XSLT : exemple d'insertion d'éléments**

```
<link name="mon code source"> (name non obligatoire)
http://www.univ-reims.fr
\langlelink>
\mathsf{But}: <a href=''http ://www.univ-reims.fr> mon code source </a>
  <xsl:template match="link">
    <xsl:element name="a">
       <xsl:attribute name="href">
         <xsl:value-of select="."/>
      </xsl:attribute>
      <xsl:choose><xsl:when test="@name">
           <xsl:value-of select="@name"/>
         \langle x s | :when>
         <xsl:otherwise><xsl:text> url </xsl:text>
         </xsl:otherwise>
    </xsl:element>
  \langle xs1:template\rangle
```
### **XSLTPROC**

#### $x$ sltproc [options] file.xsl file.xml > file.htm

Options :

- **–output ou -o file** nom du fichier de sauvegarde
- **–param** nom noeud
- **–stringparam** nom valeur